### İçindekiler

- Mendeley nedir?
- Kütüphanenizi oluşturun
- Belgelerinizin ve referanslarınızın yönetimi
- Referanslara alıntı yapılması ve paylaşılması

### Mendeley nedir?

### Mendeley Nedir?

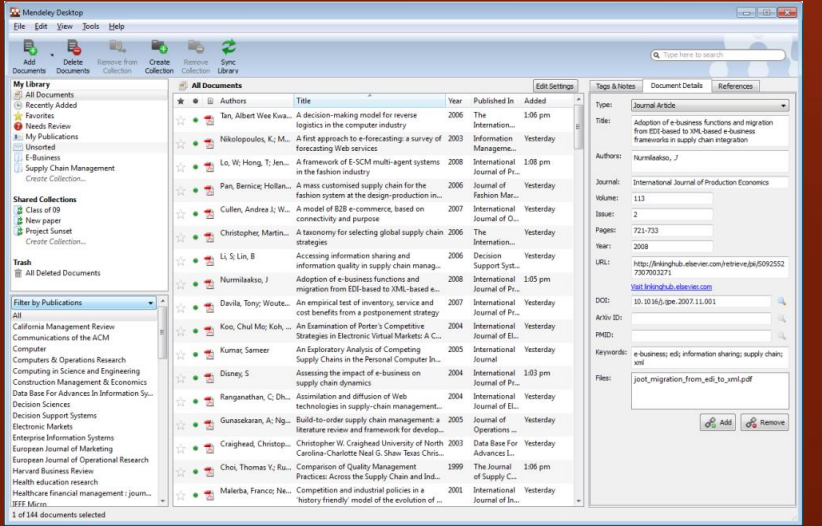

Aynı zamanda makalelerinizi çevrimiçi yönetebileceğiniz, yeni trendleri ve istatistikleri keşfedebileceğiniz ve benzer konularda çalışan araştırmacılarla iletişim kurabileceğiniz bir araştırma ağıdır.

Mendeley makalelerinizin yönetmek, paylaşmak, okumak, notlar almak ve alıntı yapmak için kullanabileceğiniz ücretsiz yazılımdır.

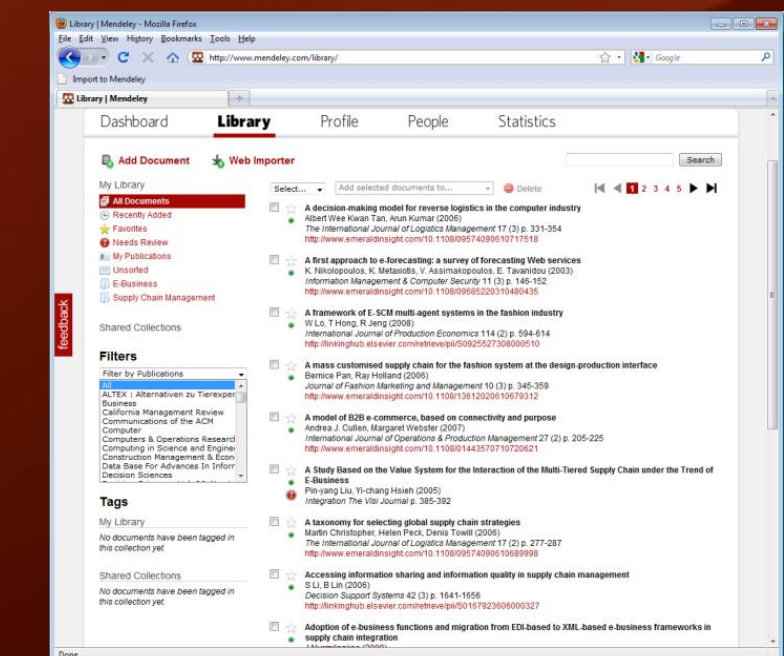

### Mendeley Nedir?

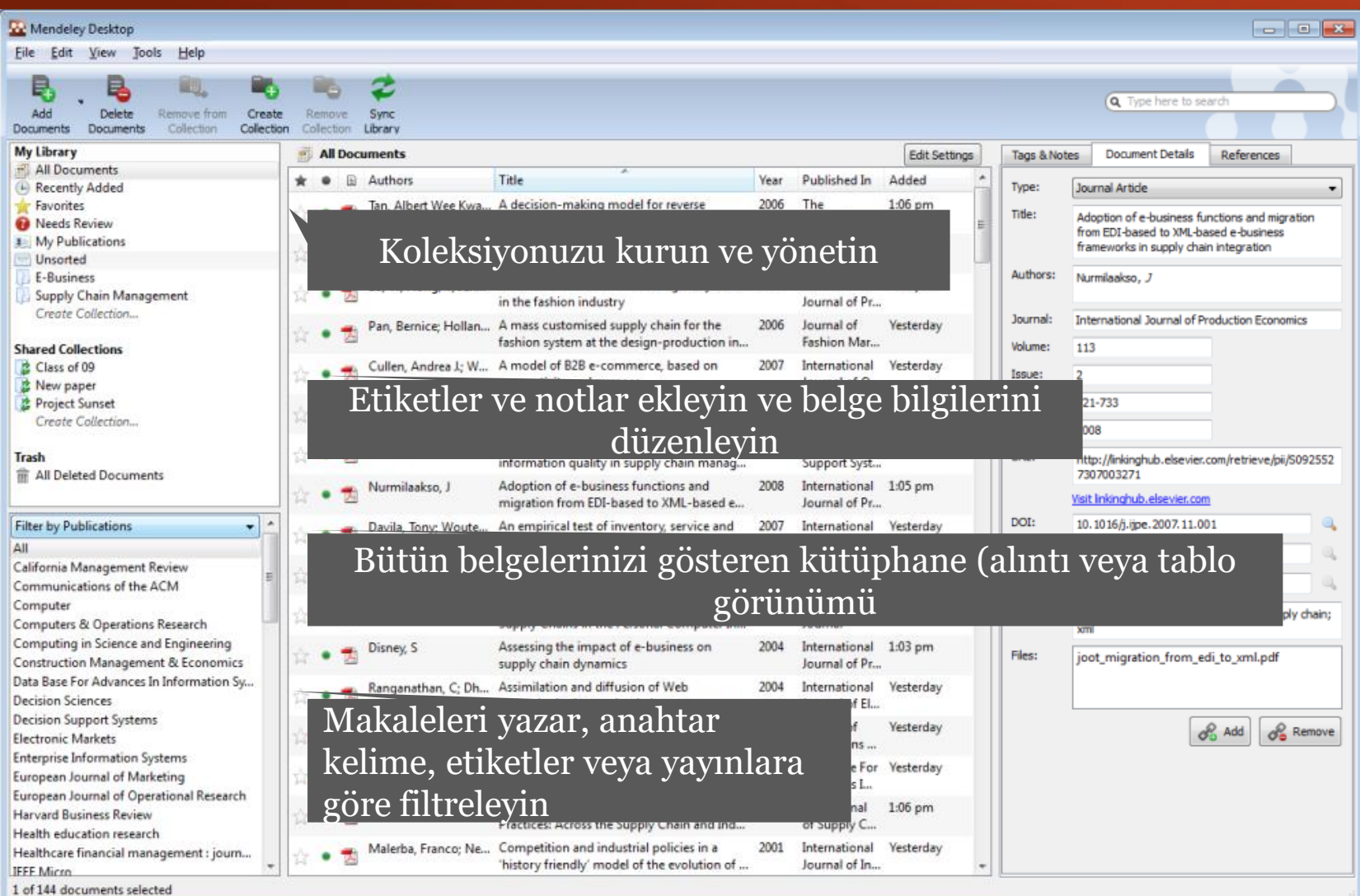

### Kütüphanenizi oluşturma

### Kendi Çalışmalarınızı Ekleyin..

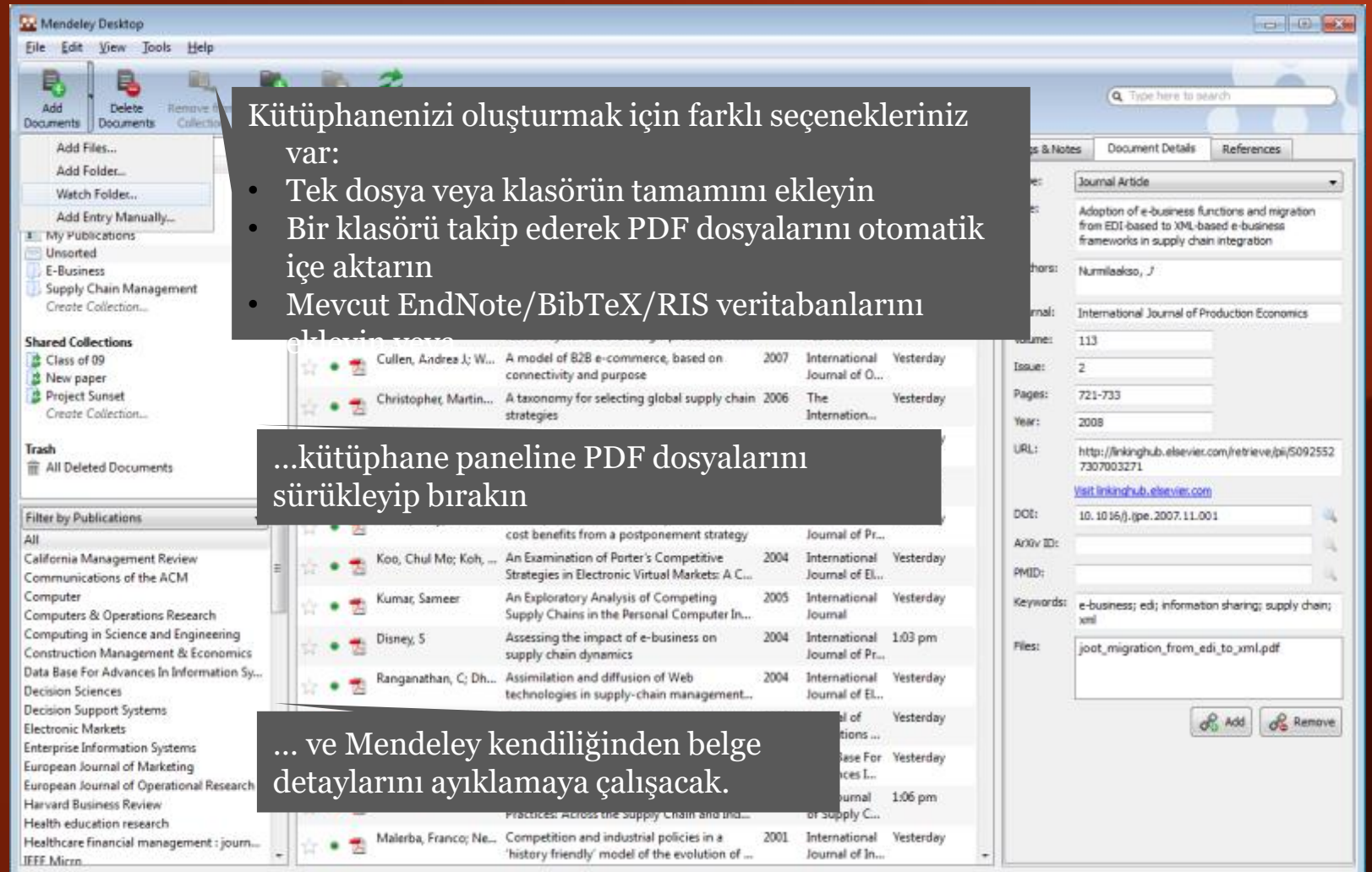

### Belge detaylarını inceleme

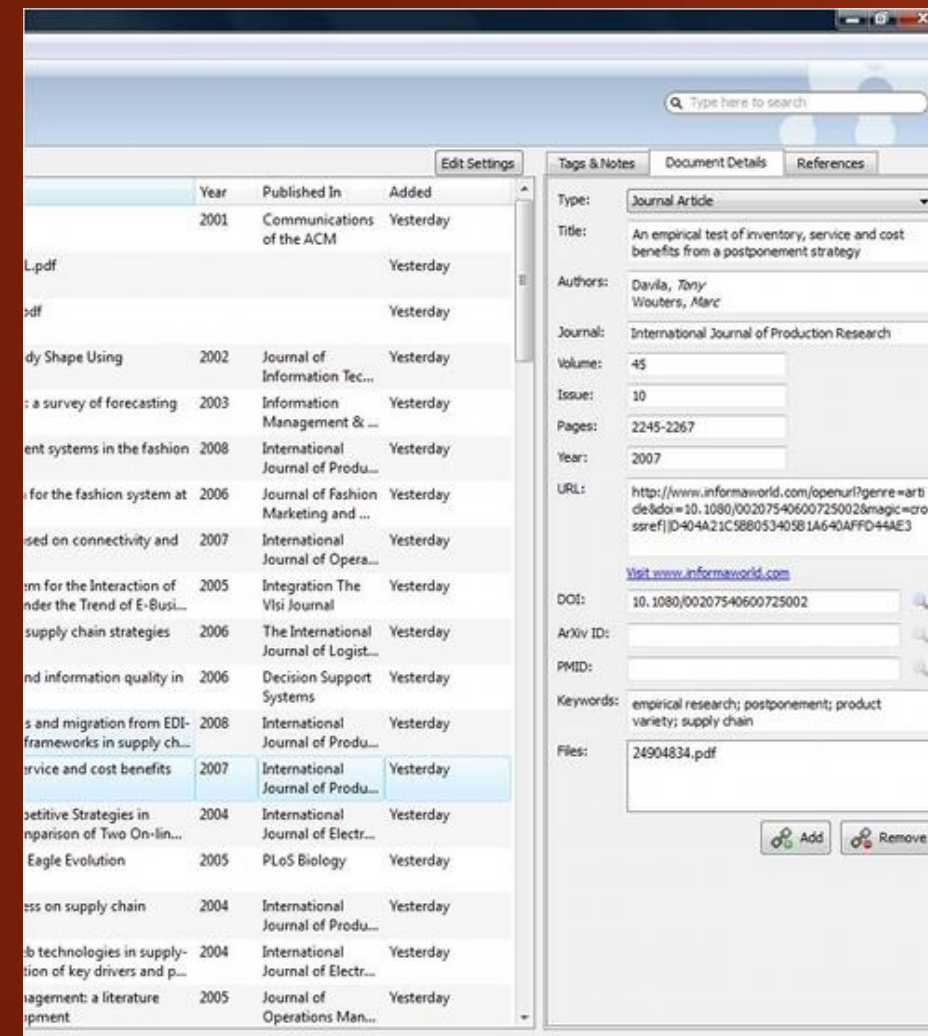

(Crossref, PubMed, ArXiv or Google Scholar) gibi çeşitli veritabanlarını sorgulayarak belge detaylarını tamamlamayı deneyebilirsiniz.

DOI, PubMed veya ArXiv ID bilgilerini girip büyütec basarak da aratabilirsiniz

Yanlış yaptığınızı mı fark ettiniz? CTRL+Z (veya Edit menüsünden > Undo) ile son adımı geri alabilirsiniz.

e

### Web Importer

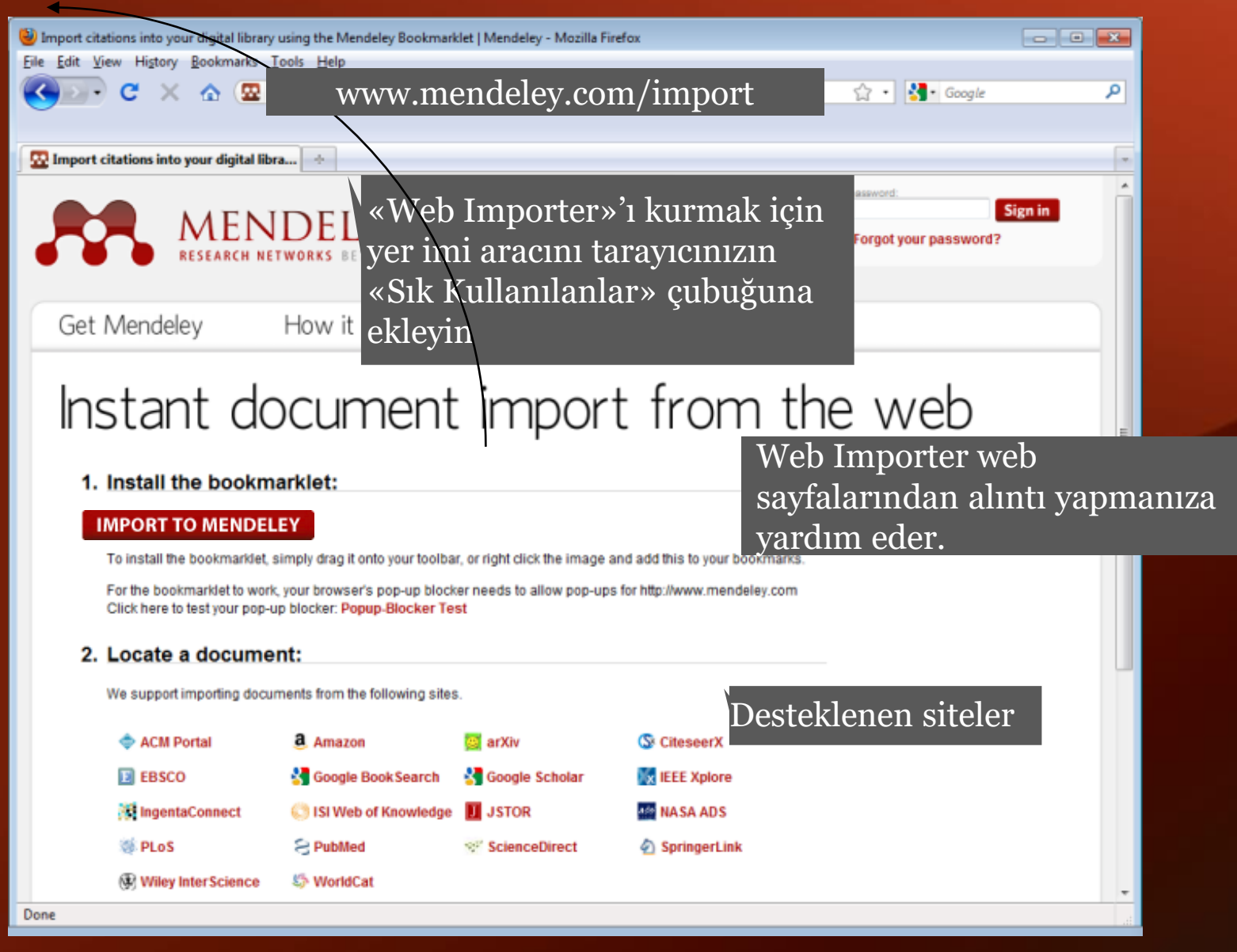

#### M. MENDELEY

### «Web Importer»ın kullanımı

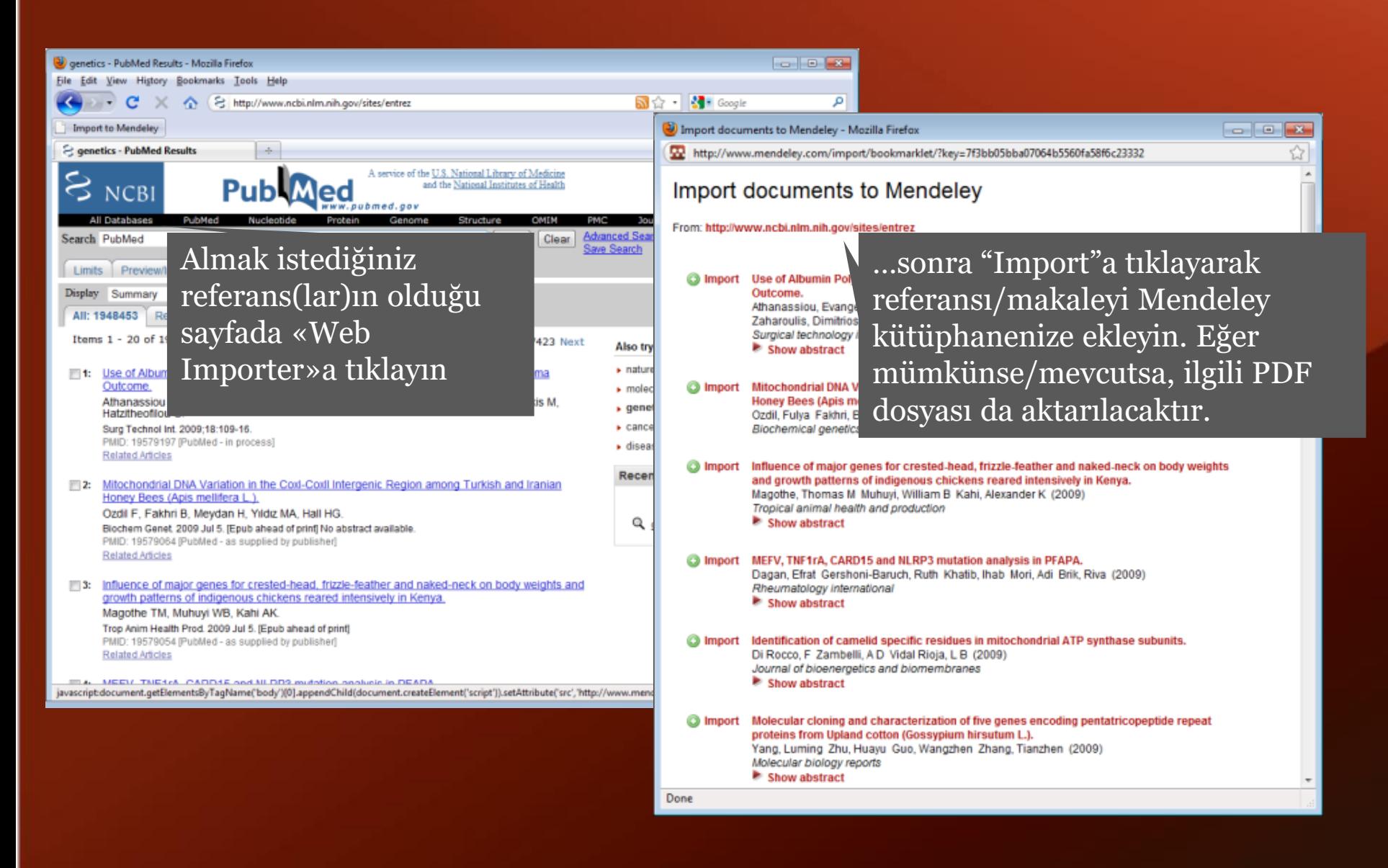

#### Kütüphanenizi çevrimiçi eşitleyin ve yönetin MENDELEY

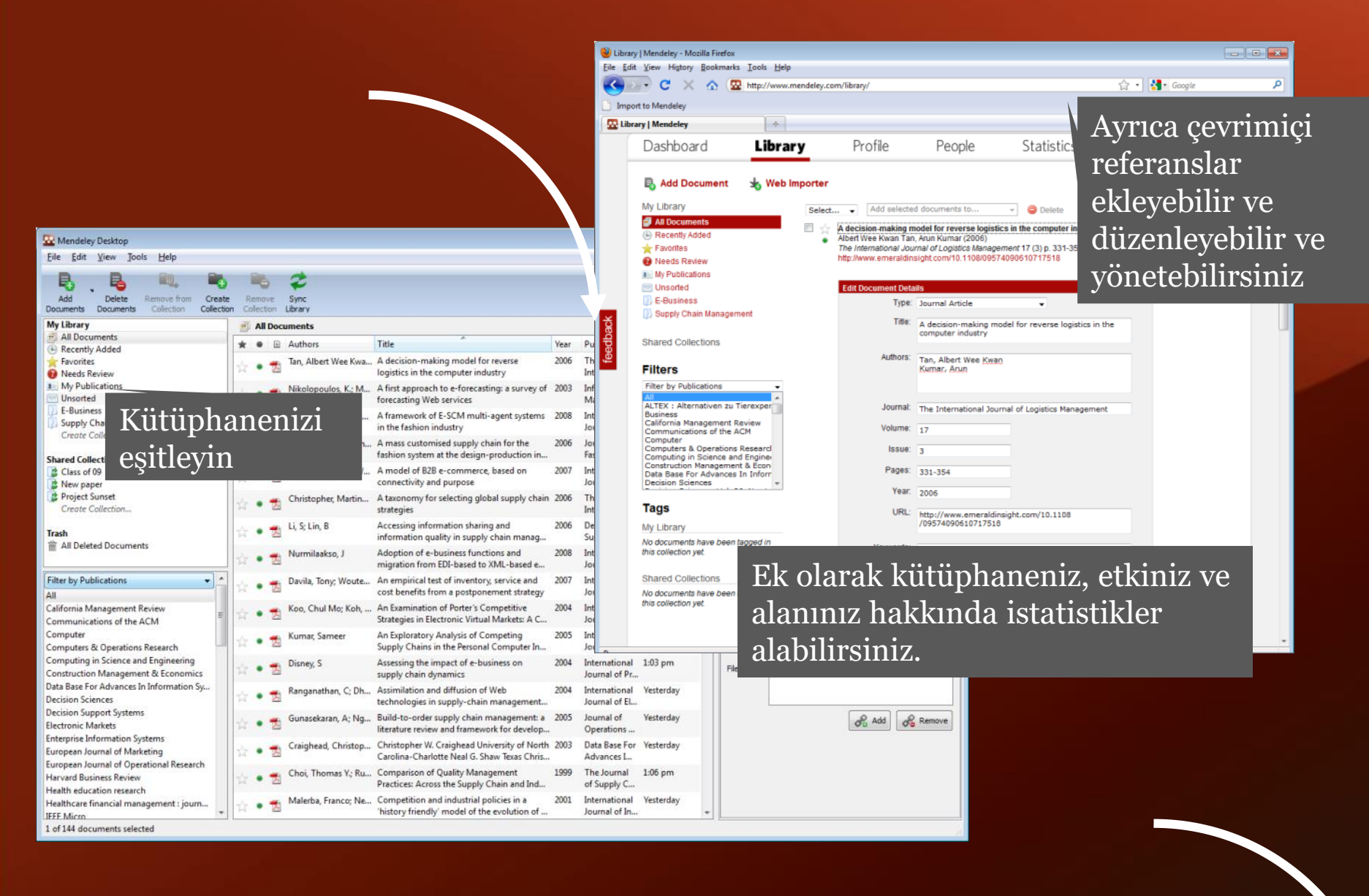

### Belgelerinizin ve referanslarınızın yönetimi

### Kütüphanenizi yönetin

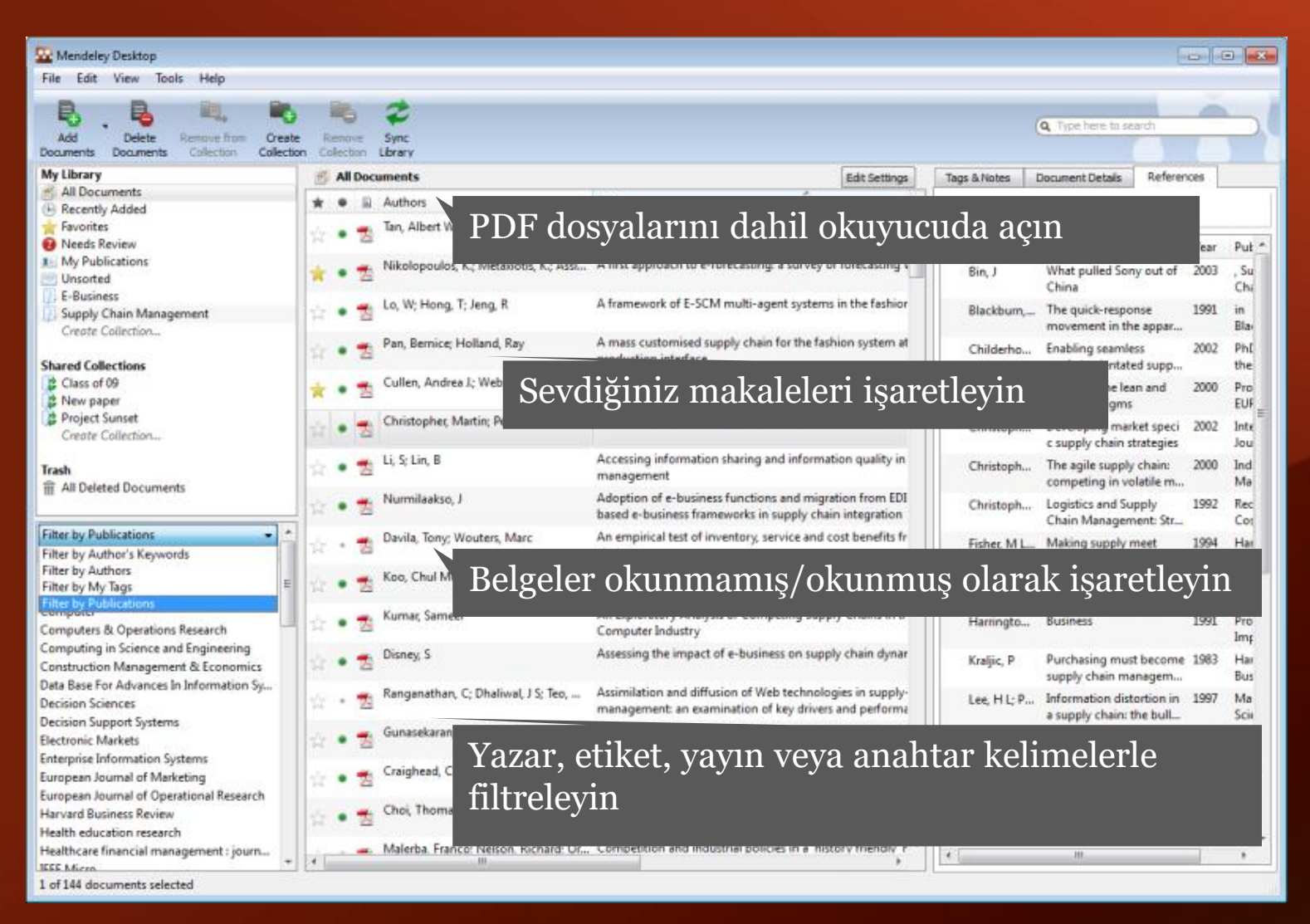

### Yazdıkça arasın

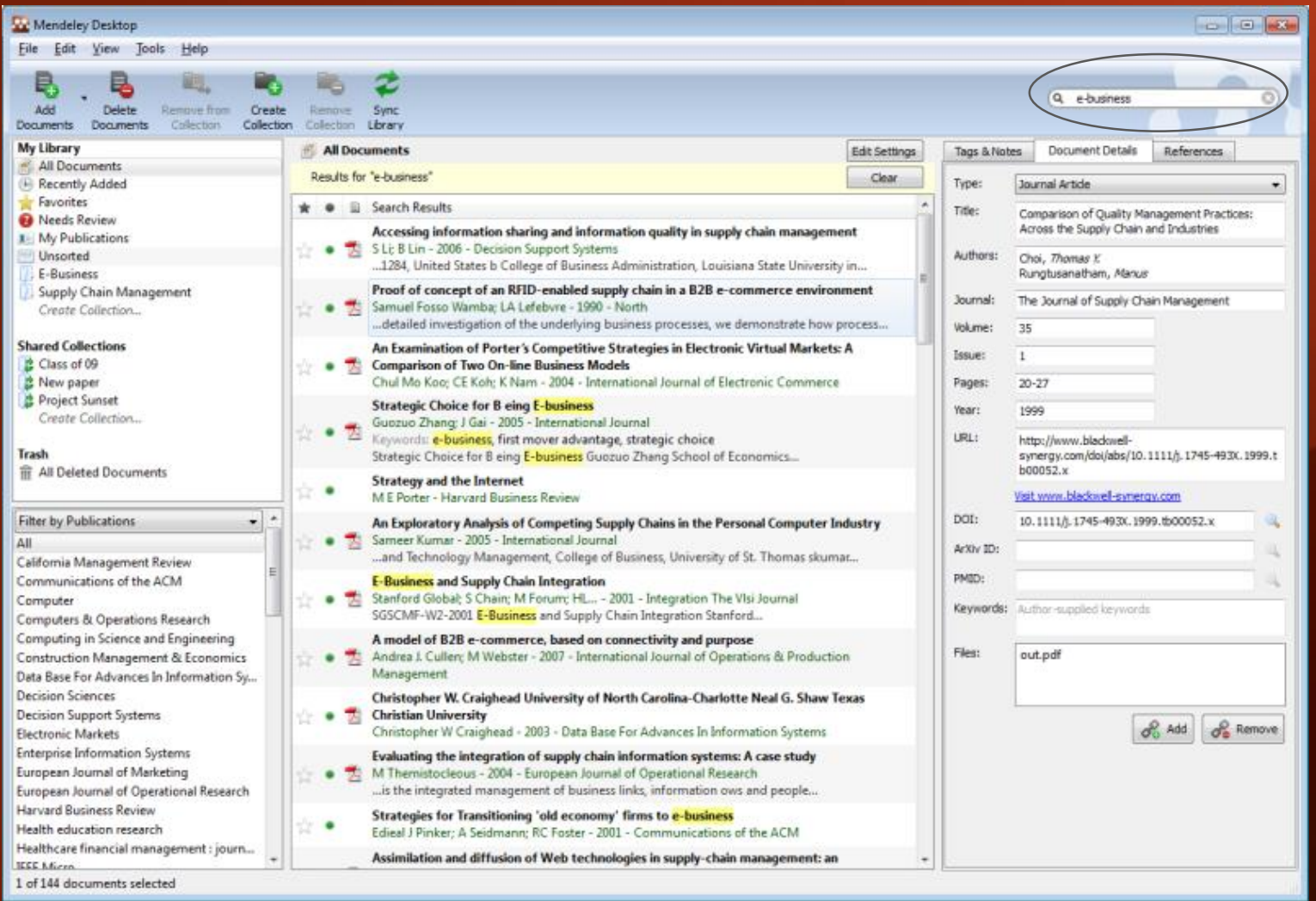

#### Mendeley's PDF okuyucuda metin aratmakMENDELEY

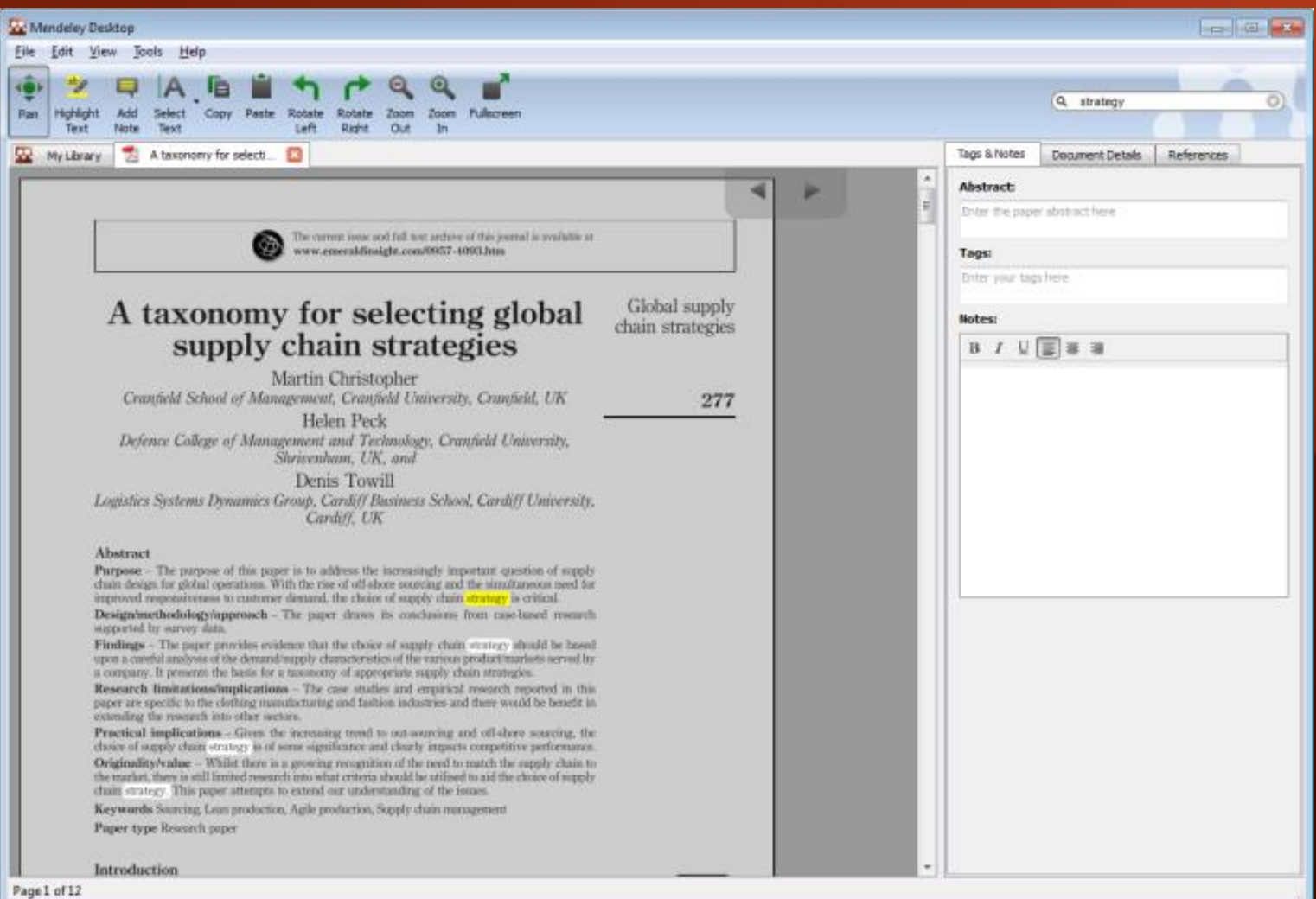

### Not alın ve vurgulayın

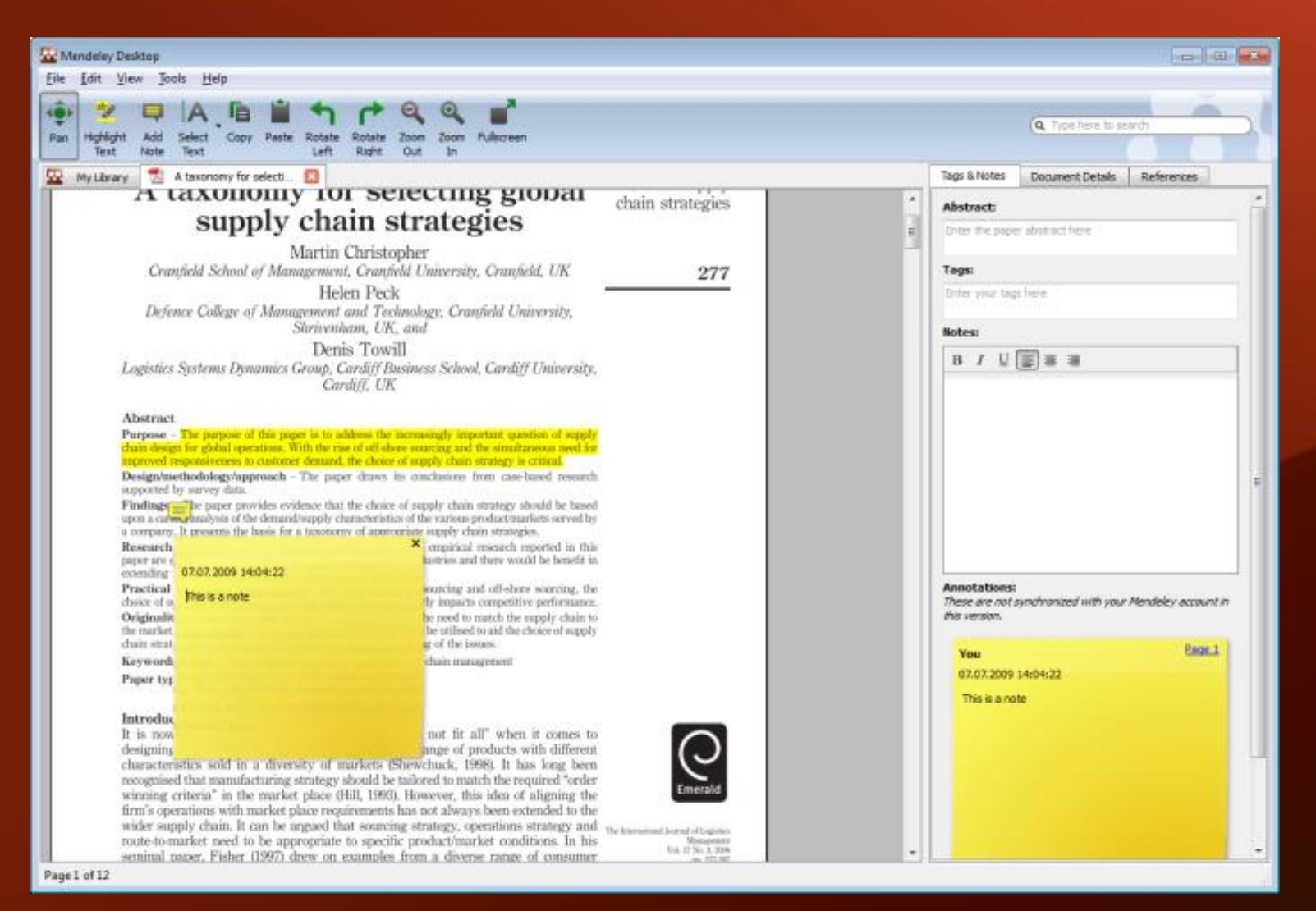

### Mendeley Dosya Organizatörü

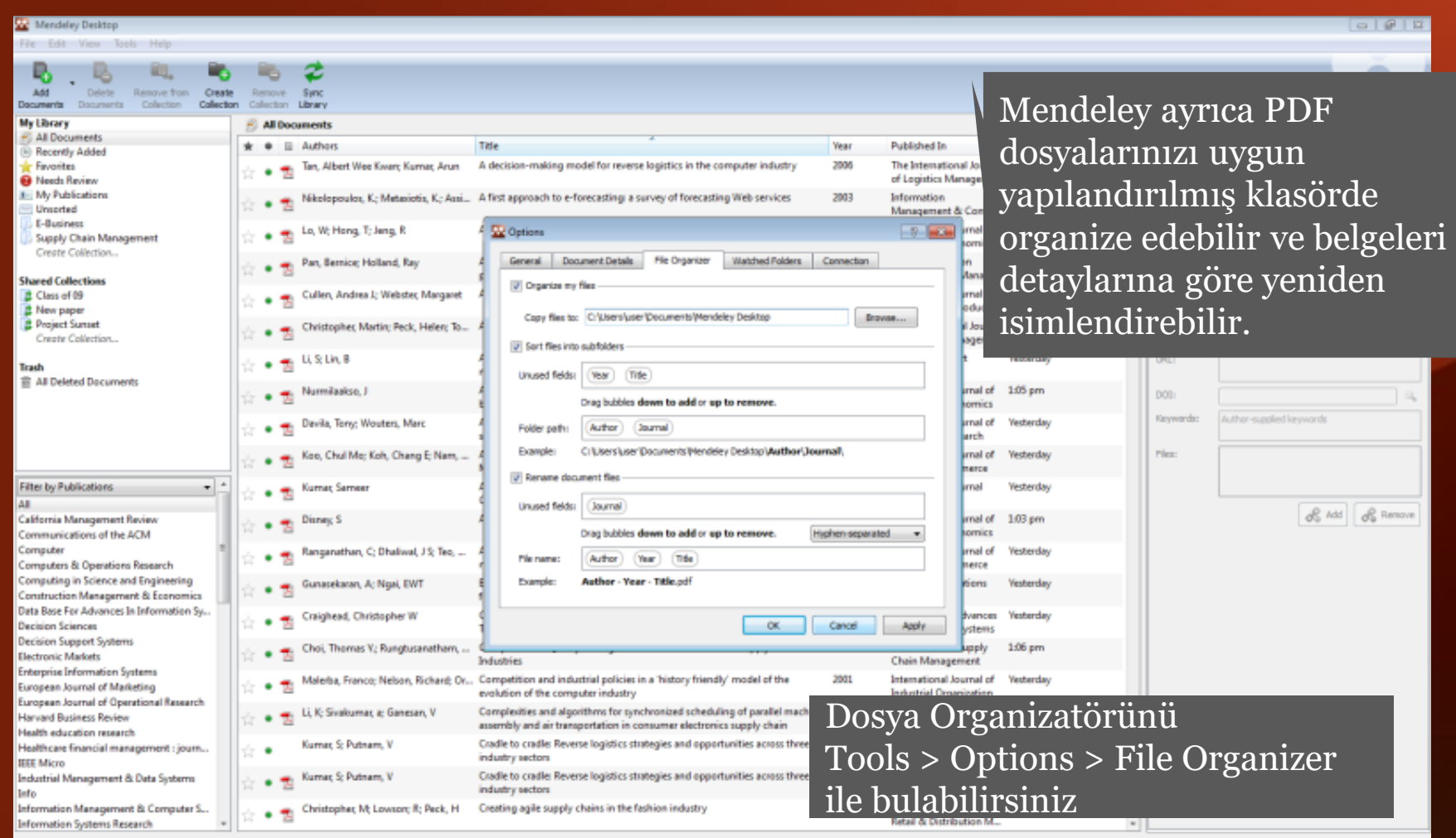

### Alıntı yapmak ve referansları paylaşmak

### Word & Open Office ile alıntı yapmak

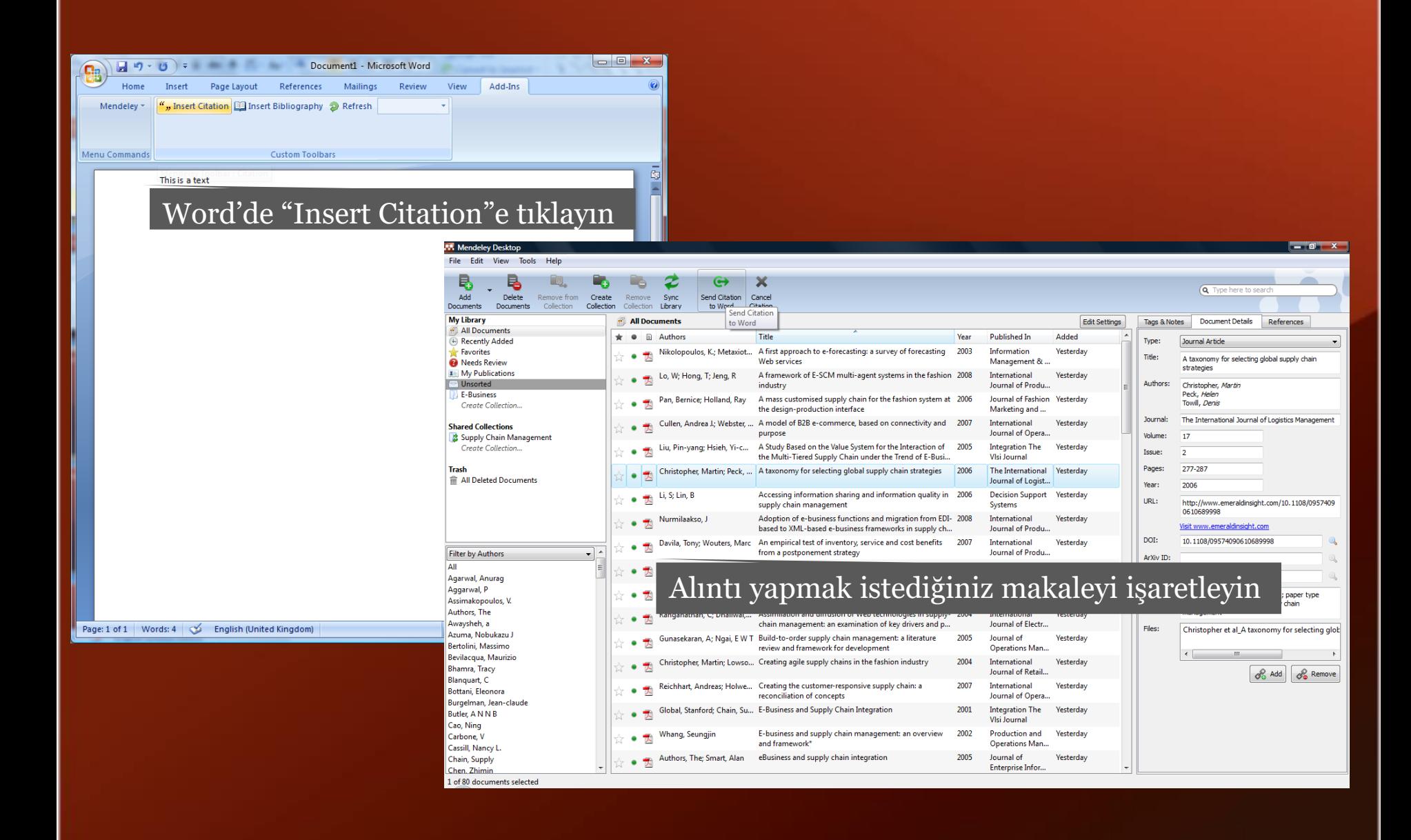

### Word & Open Office ile alıntı yapmak

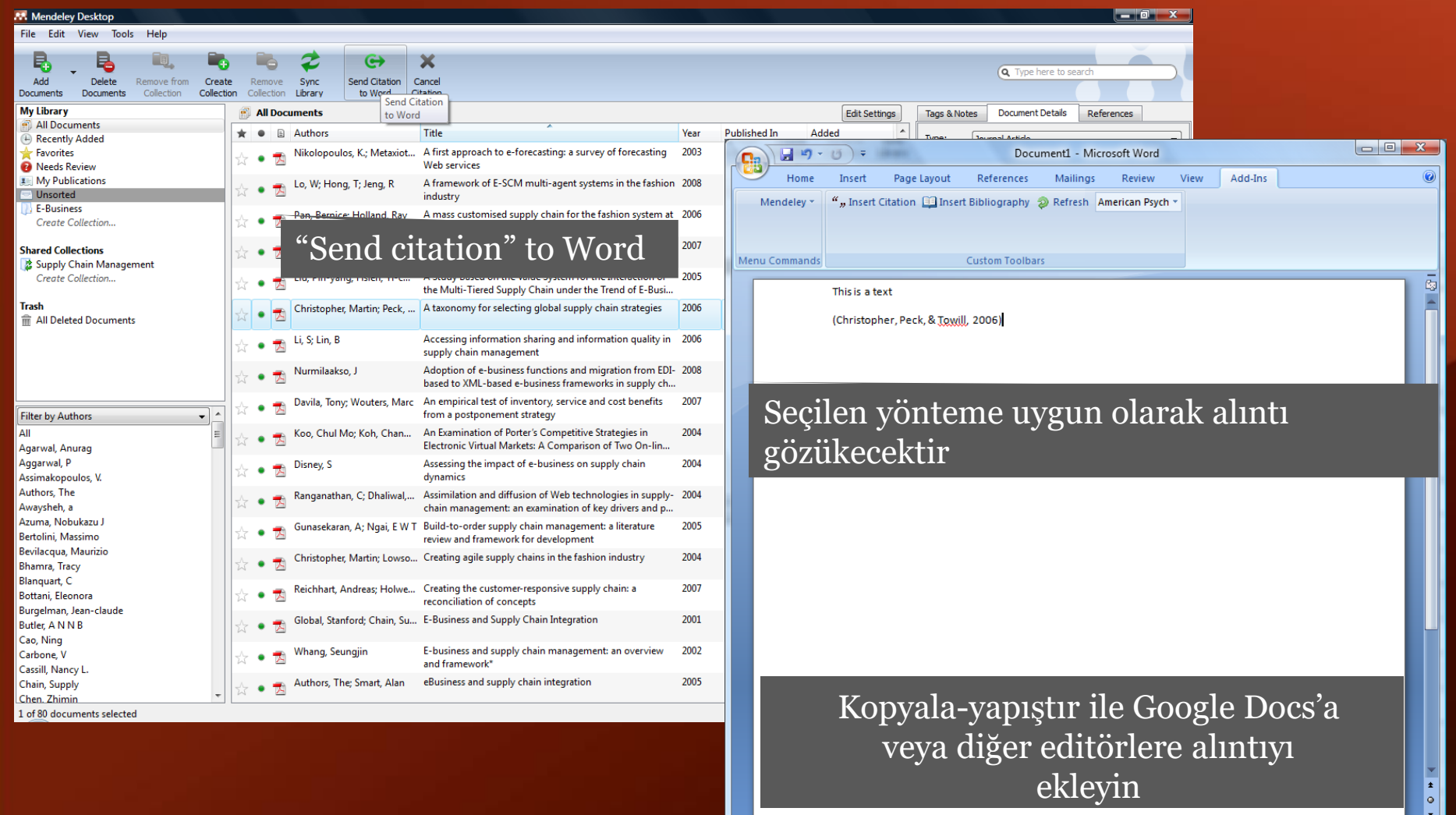

Page: 1 of 1 | Words: 9 | 6 | English (United Kingdom)

日 印 日 四 三 90% 〇

 $-\nabla$ 

 $\bigoplus$ .

### Kaynakça oluşturma

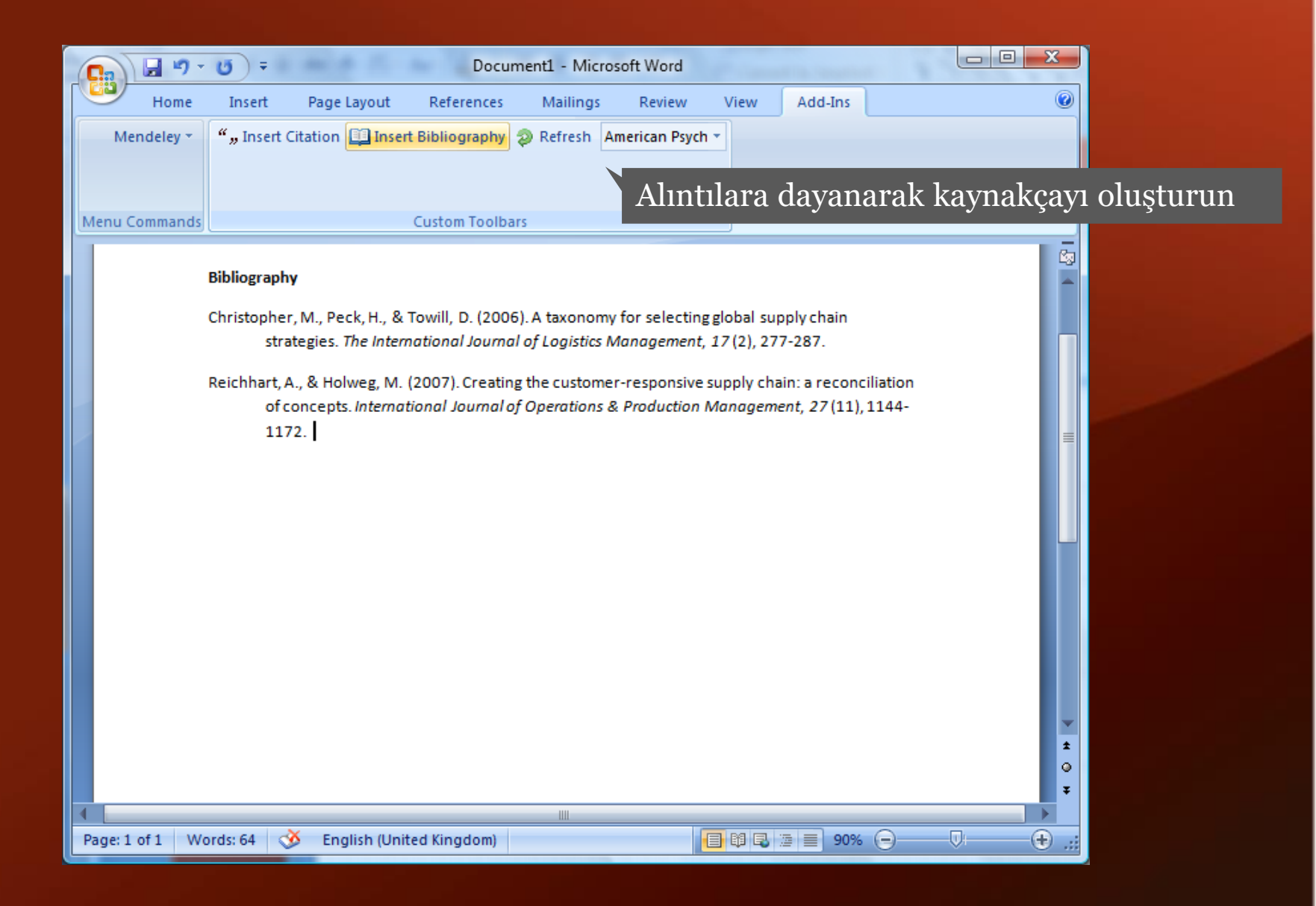

eklenmez.

### Açık Koleksiyonlar ("Okuma Listeleri")

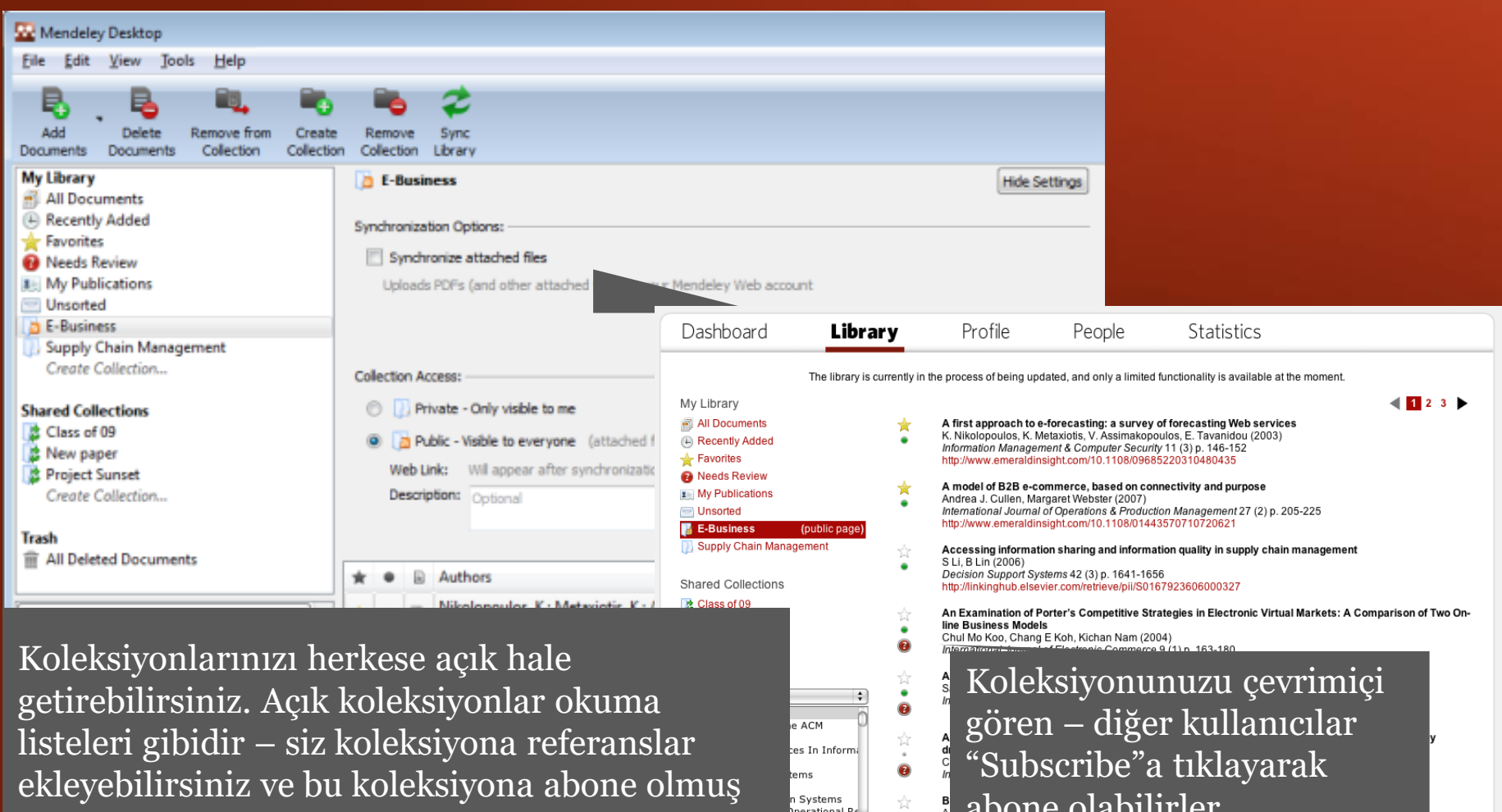

abolle olabilitiel. kullanıcılar da Mendeley hesaplarında bu For the Contract of The Contract of The Contract of The Contract of The Contract of The Contract of The Contract of The Contract of The Contract of The Contract of The Contract of The Contract of The Contract of The Contra referanslara sahip olacaklar. PDF dosyaları Christopher W. Craighead University of North Carolina-Charlotte Neal G. Shaw Texas Christian University Christopher W Craighead (2003) ٠ Data Base For Advances In Information Systems 34 (2) p. 39-49  $\bullet$ en tagged in

 $\bullet$ 

 $\hat{\mathbf{e}}$ 

Competition and industrial policies in a 'history friendly' model of the evolution of the computer industry Franco Malerba, Richard Nelson, Luigi Orsenigo, Sidney Winter (2001) International Journal of Industrial Organization 19 p. 635-664

### Paylaşıma Açık Koleksiyonlar

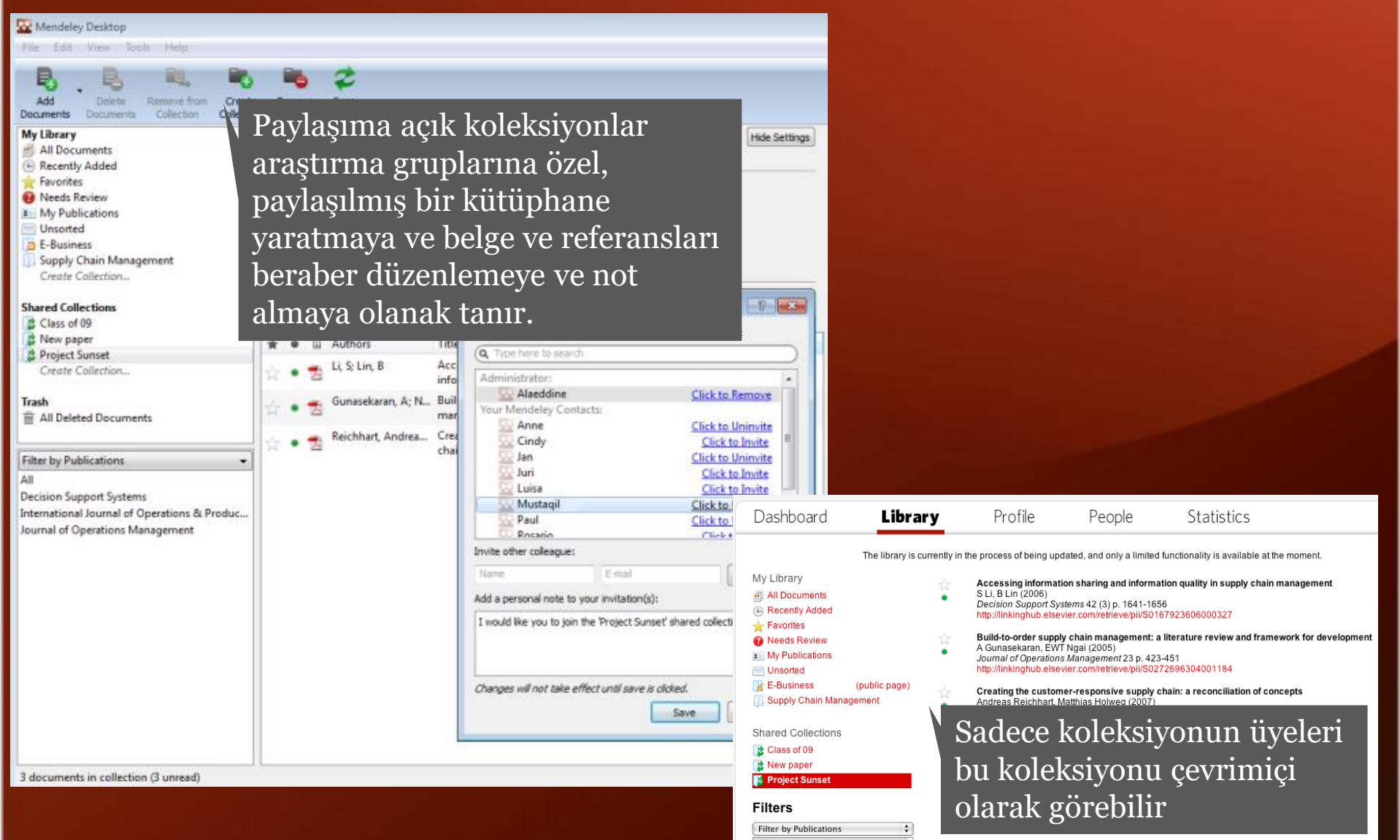

All Decision Support Systems International Journal of Operations Journal of Operations Management

### Akademik profilinizi oluşturun

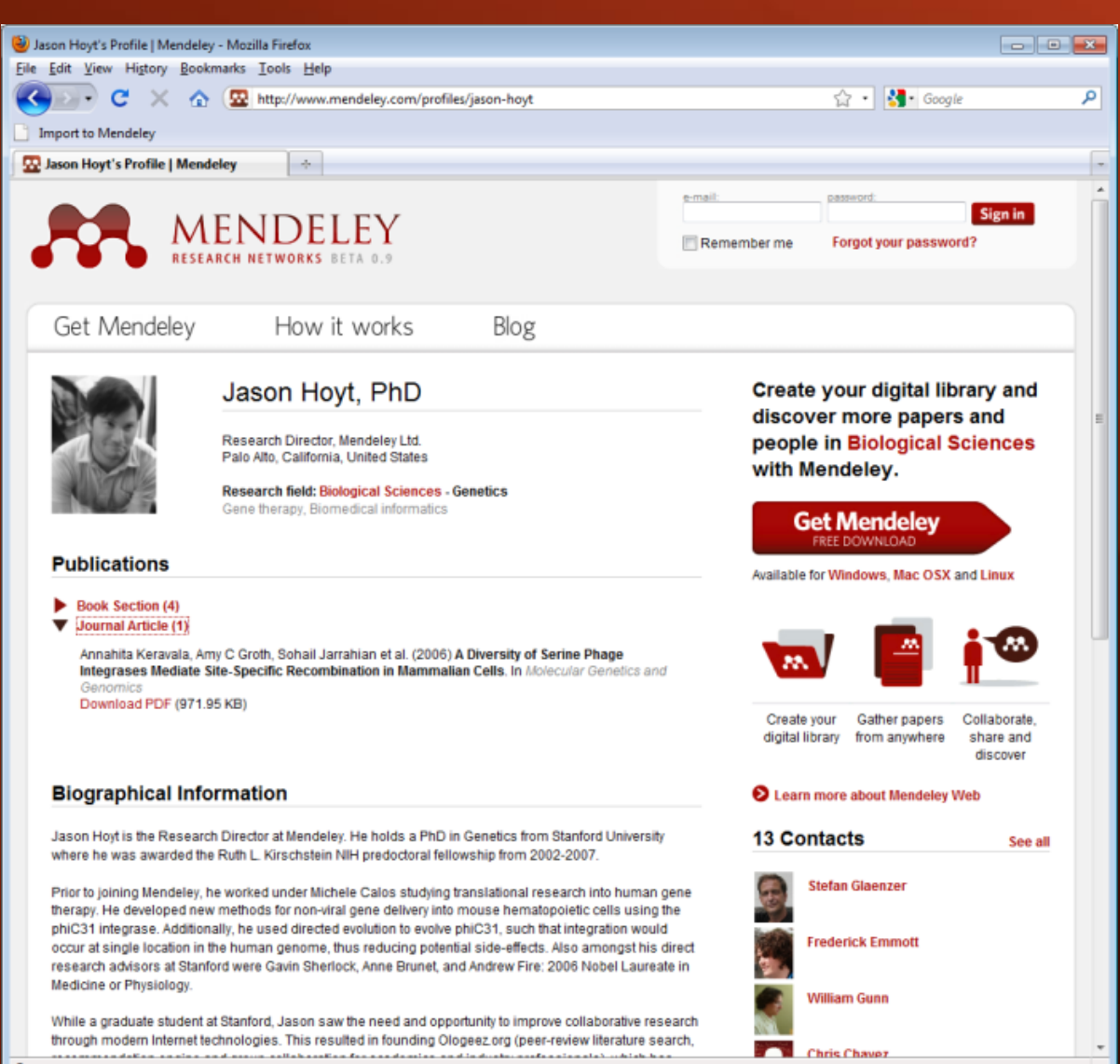

Done

### Araştırma istatistiklerini keşfedin

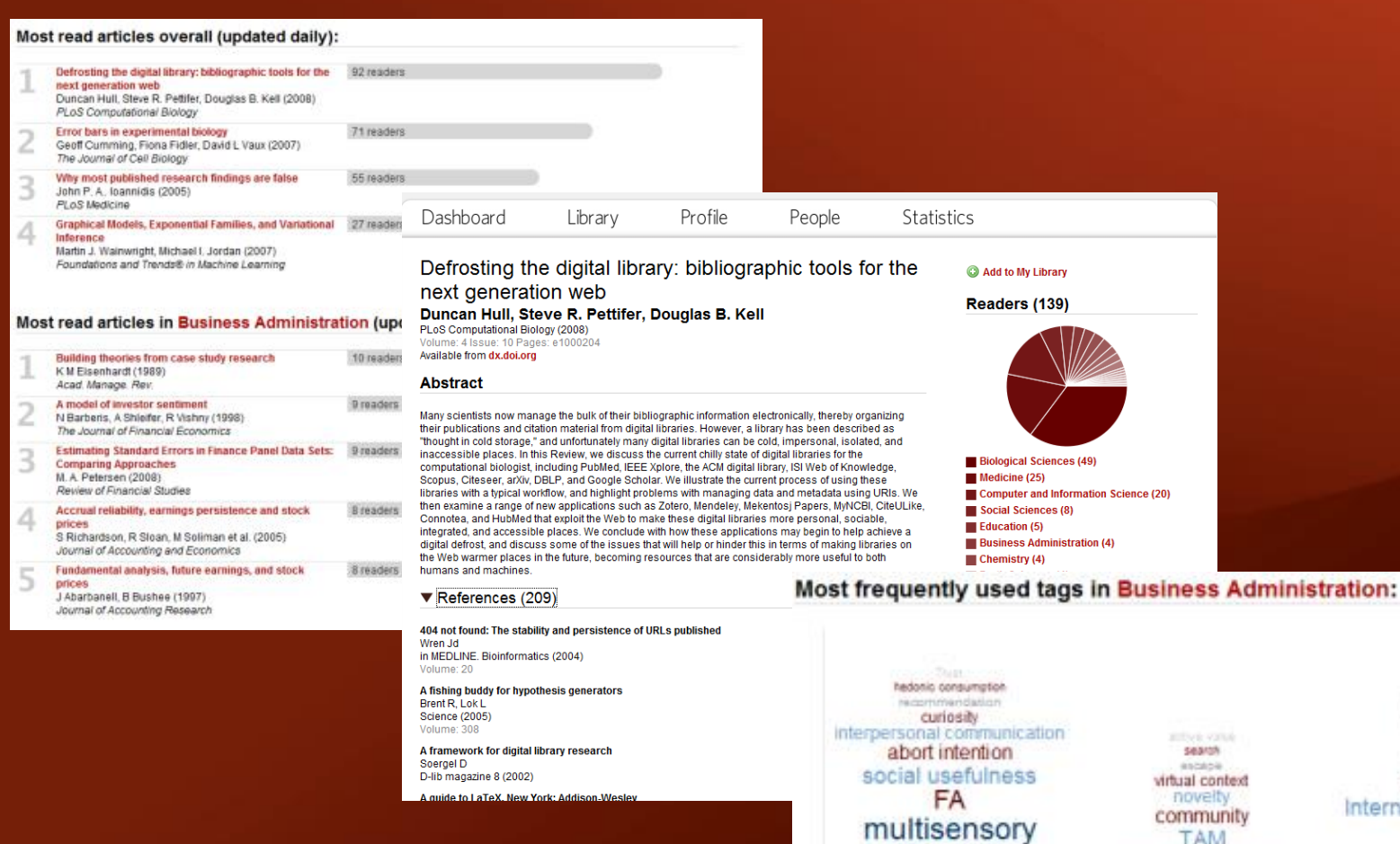

brand meanings pust Image Perception community International relations B<sub>2</sub>B Quality Country of origin

**TAM** 

online games trust

risk

23-29 June 2009

community<br>within an

organization

16-22 June 2009

**Hindail Hawen** 

30 June - 6 July 2009

### Araştırma istatistiklerini keşfedin

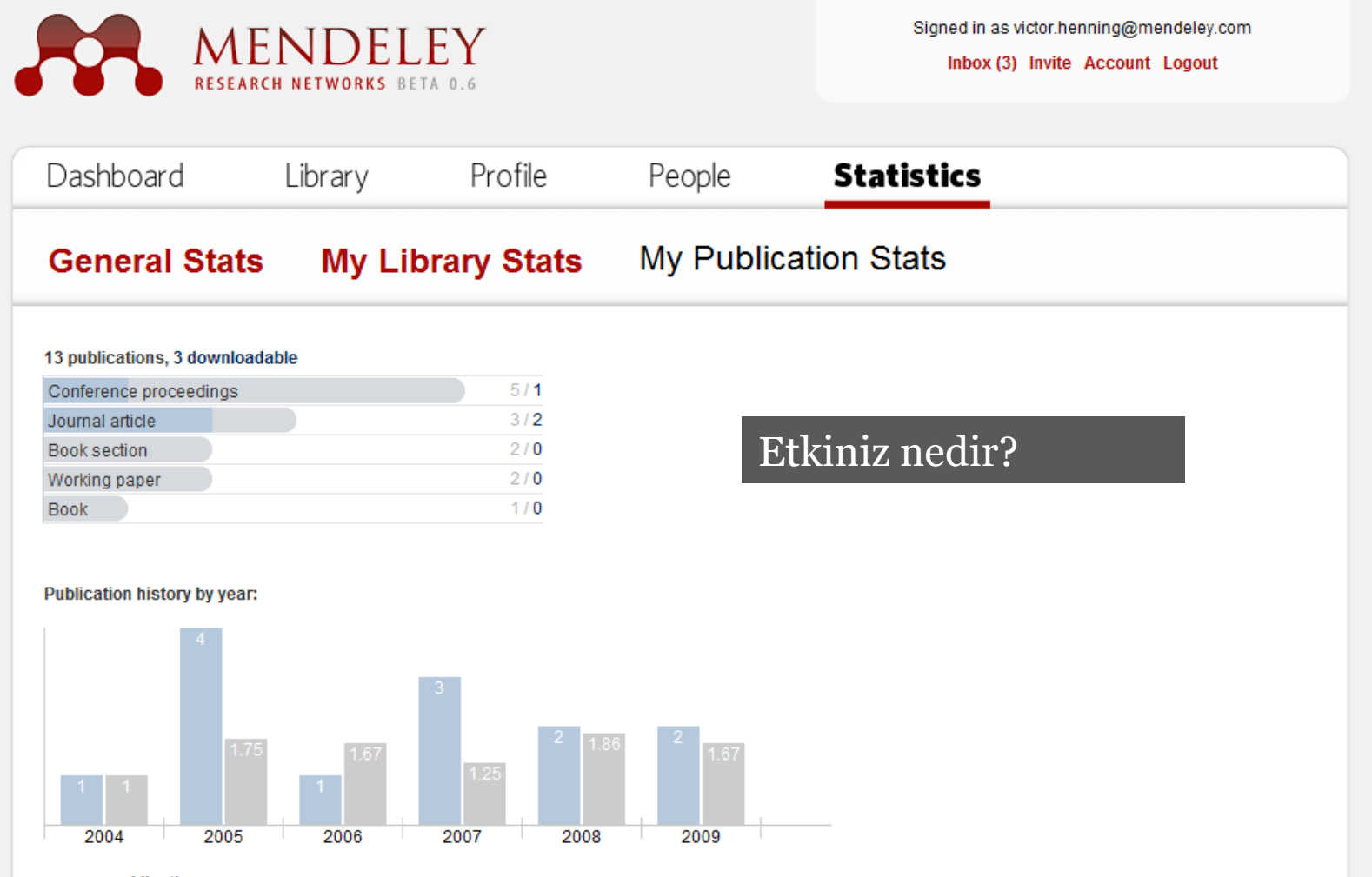

your publications

average for "Ph.D. Student" in Psychology m.

#### Geribildirimlerinizi bildirin ve yeniliklerden M. MENDELEY haberiniz olsun.

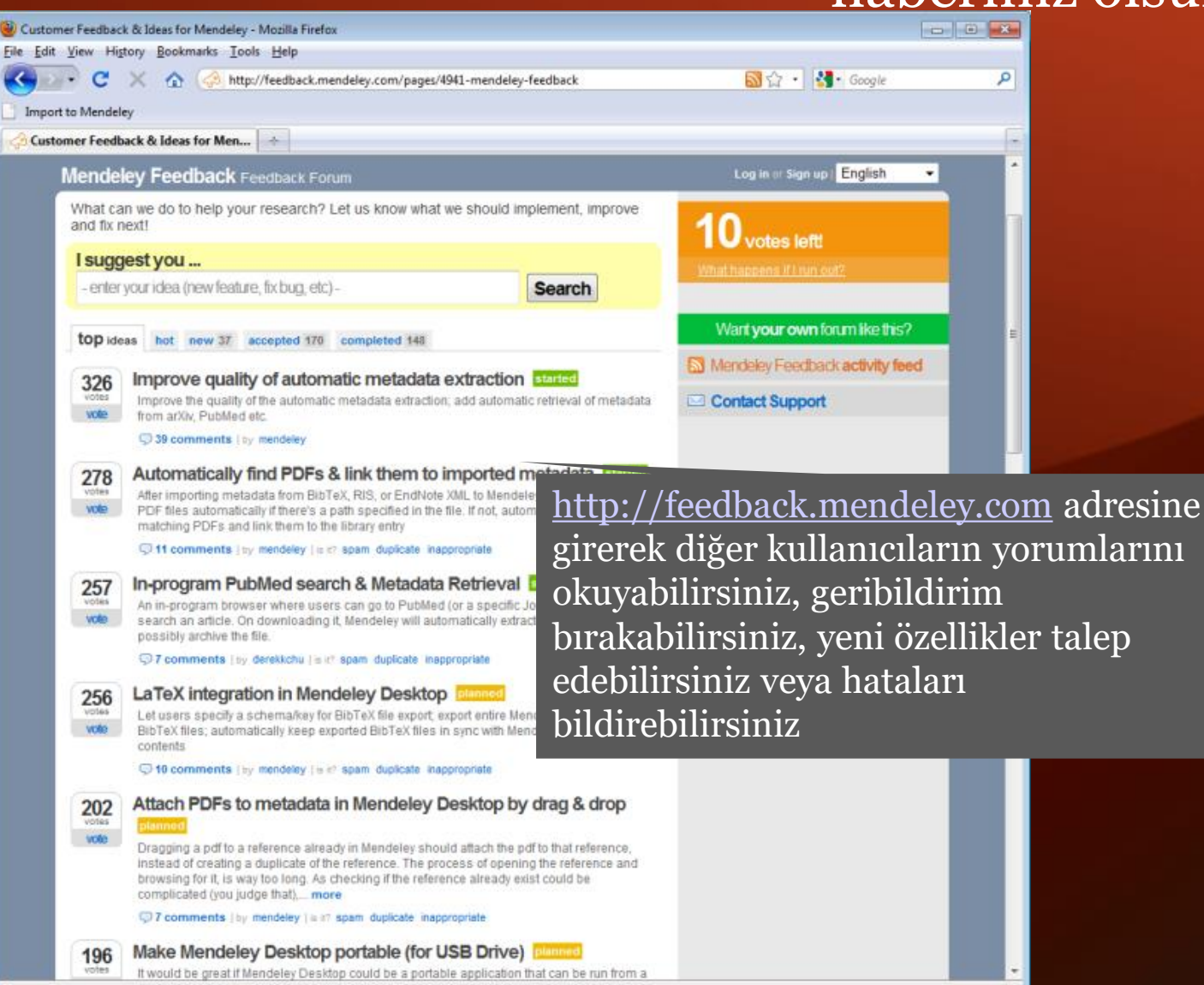

## 33 MENDELEY www.mendeley.com